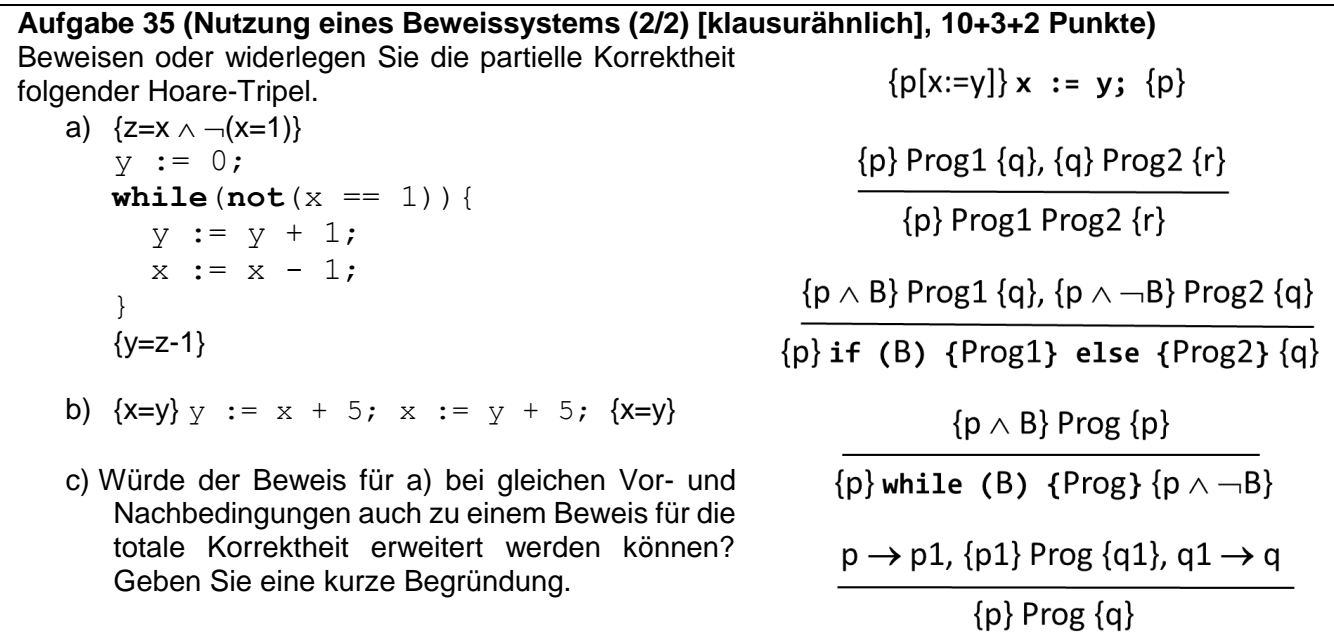

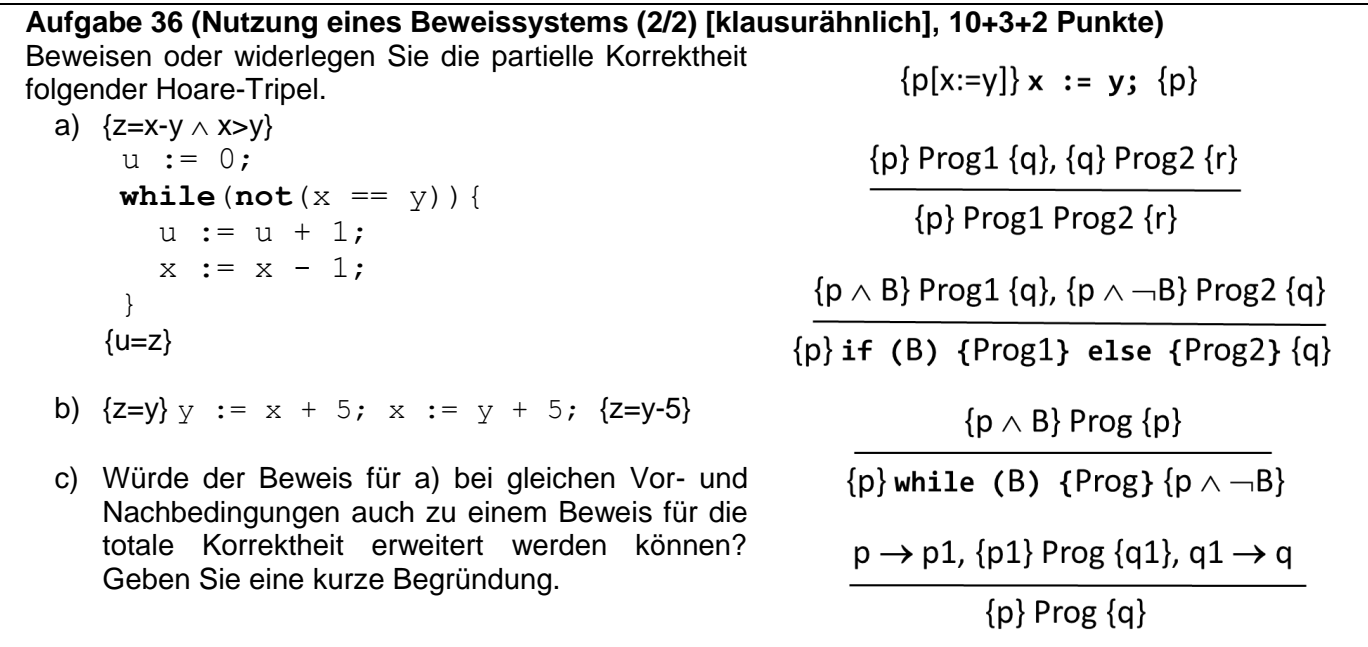

## **Aufgabe 37 (Analyse von Spezialfällen eines Beweissystems)**

Betrachten Sie folgende Korrektheitsformeln einmal für die partielle und einmal die totale Korrektheit:

{false} P {false} {true} P {false} {false} P {true} {true} P {true}

Kann jeweils so ein Programm P existieren? Welche Aussagen über P können Sie informell durch die Formeln machen?

Prof. Dr. Stephan Kleuker Hochschule Osnabrück Fakultät Ing.-Wissenschaften und Informatik - Software-Entwicklung -

**Theoretische Informatik** Sommersemester 2024 **9. Aufgabenblatt**

## **Aufgabe 38 (Experimente mit nichtdeterministischen Automaten mit -Übergängen)**

Lesen Sie die Kapitel 5.1 der theoriesammlung-Doku.

- a) Gegeben sei der Automat A auf der rechten Seite. Welches der folgenden Wörter wird vom Automaten akzeptiert?  $\varepsilon$ , a, b, ab, bb, aaa, bbb
- b) Welche Zustände können mit dem Wort aa erreicht werden?
- c) <sup>4</sup>Geben Sie den Automaten in eine Textdatei ein und überprüfen Sie (soweit möglich, teilweise interaktiv) ihre Lösungen.
- d) Geben Sie für jeden Zustand den  $\varepsilon$ -Abschluss an.
- e) Welche Sprache akzeptiert der Automat?

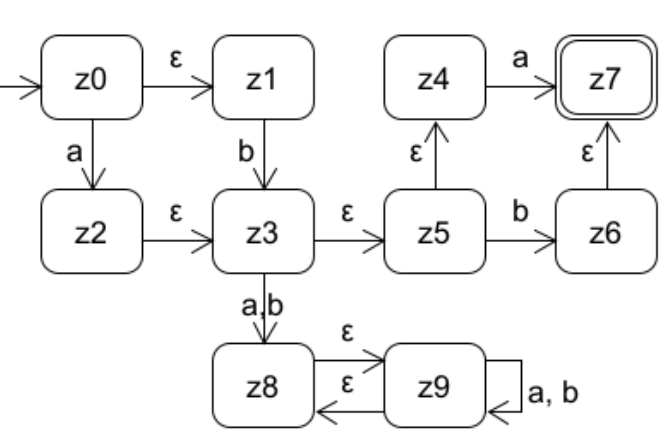

Hinweis: Falls Sie Automaten mit einem Werkzeug zeichnen wollen, können Sie das Zeichenprogramm UMLet (Anleitung dazu enthalten in: [http://kleuker.iui.hs](http://kleuker.iui.hs-osnabrueck.de/querschnittlich/SEU.pdf)[osnabrueck.de/querschnittlich/SEU.pdf\)](http://kleuker.iui.hs-osnabrueck.de/querschnittlich/SEU.pdf) aus der KleukersSEU und die Vorlage "Endlicher Automat" nutzen.

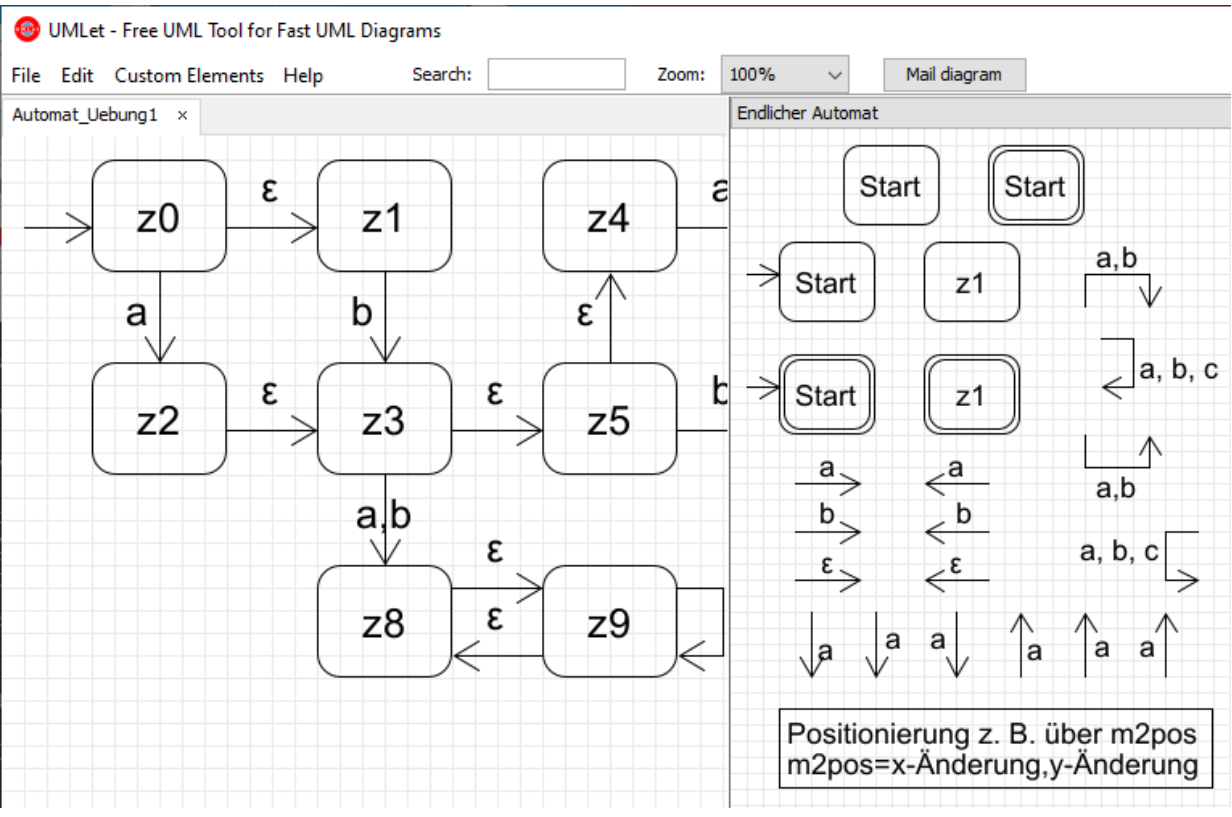